## WFS Wesleyan Financial System

## **Smart Doc Toolbar Guide for Approvers**

Collaborate Attach Print The Toolbar appears at the top of all Smart Doc approver pages. The Toolbar enhances some of the functionality on the approver page.

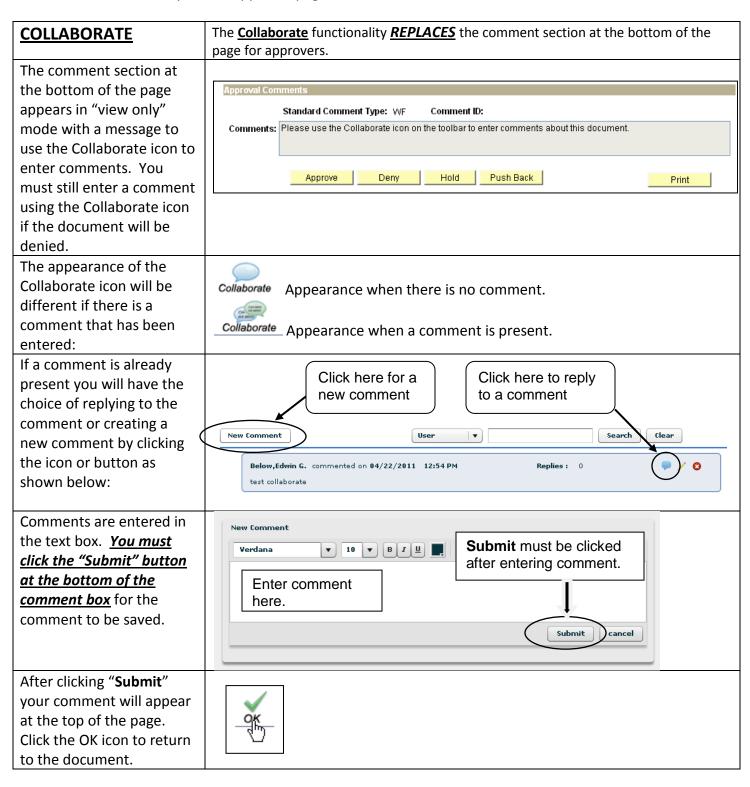

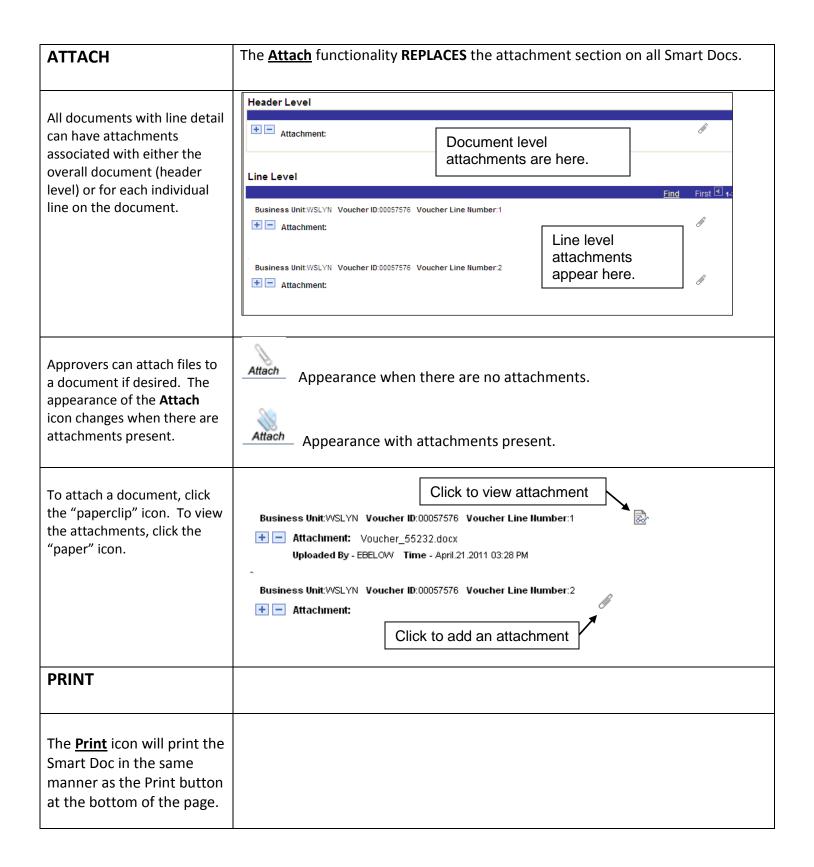